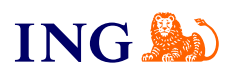

ING Księgowość. Więcej niż Biuro **Rachunkowe** 

## **Biuro rachunkowe – jak otrzymać dostęp do usługi?**

[Sprawdź](#page-1-0)

Office &

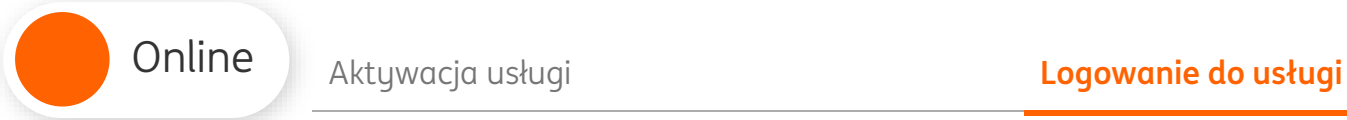

<span id="page-1-0"></span>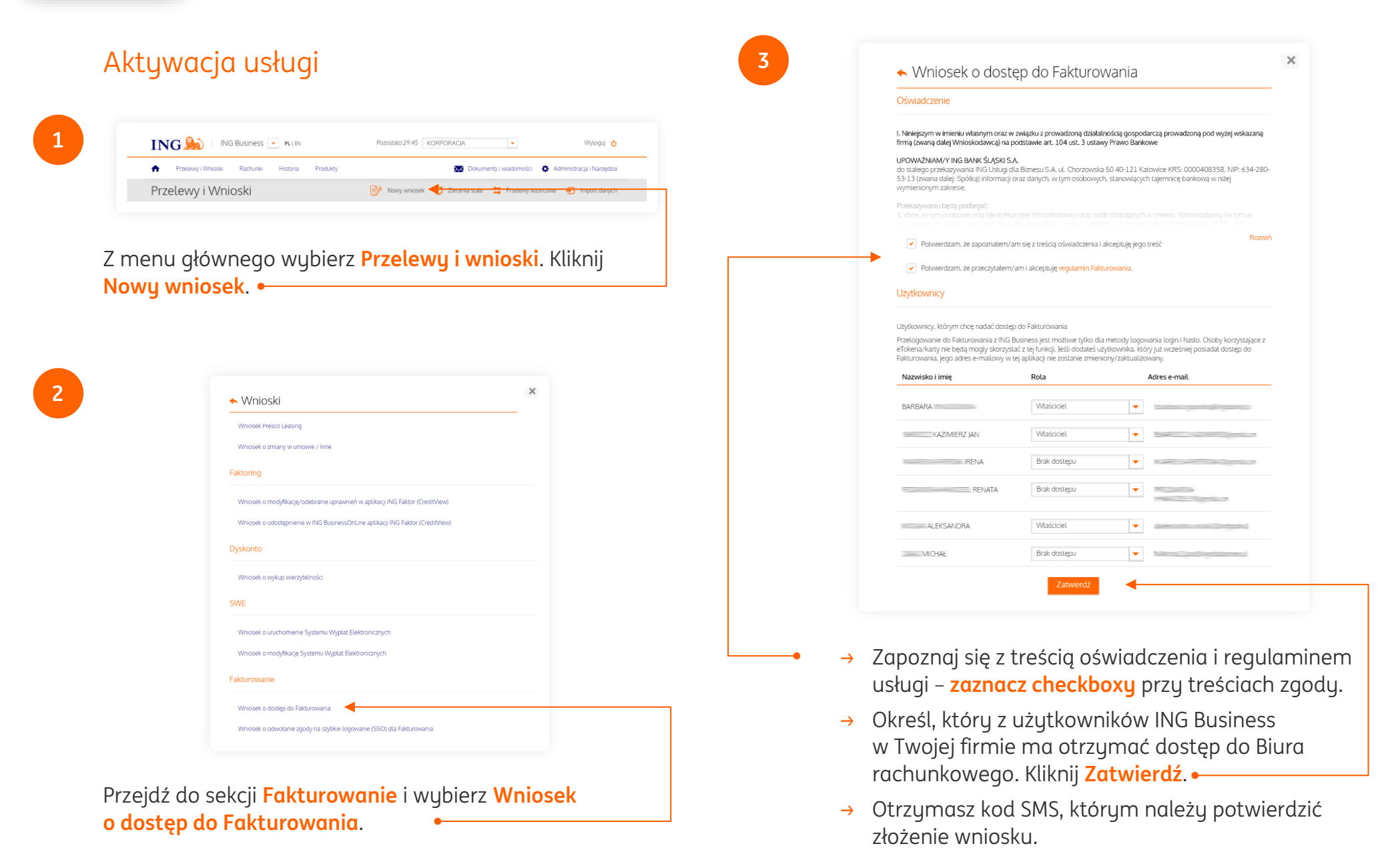

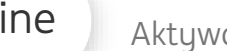

**5**

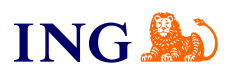

## **PAMIĘTAJ!**

→ Pozostałe osoby w firmie uprawnione do składania wniosków również muszą go zatwierdzić.

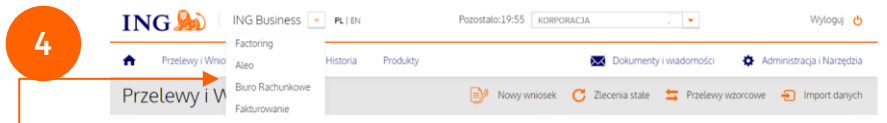

Po zatwierdzeniu wniosku przez uprawnione osoby i zrealizowaniu go w ING Business przejdź do ING Księgowość. Kliknij listę rozwijaną w nagłówku i wybierz **Fakturowanie** lub **Biuro rachunkowe**.

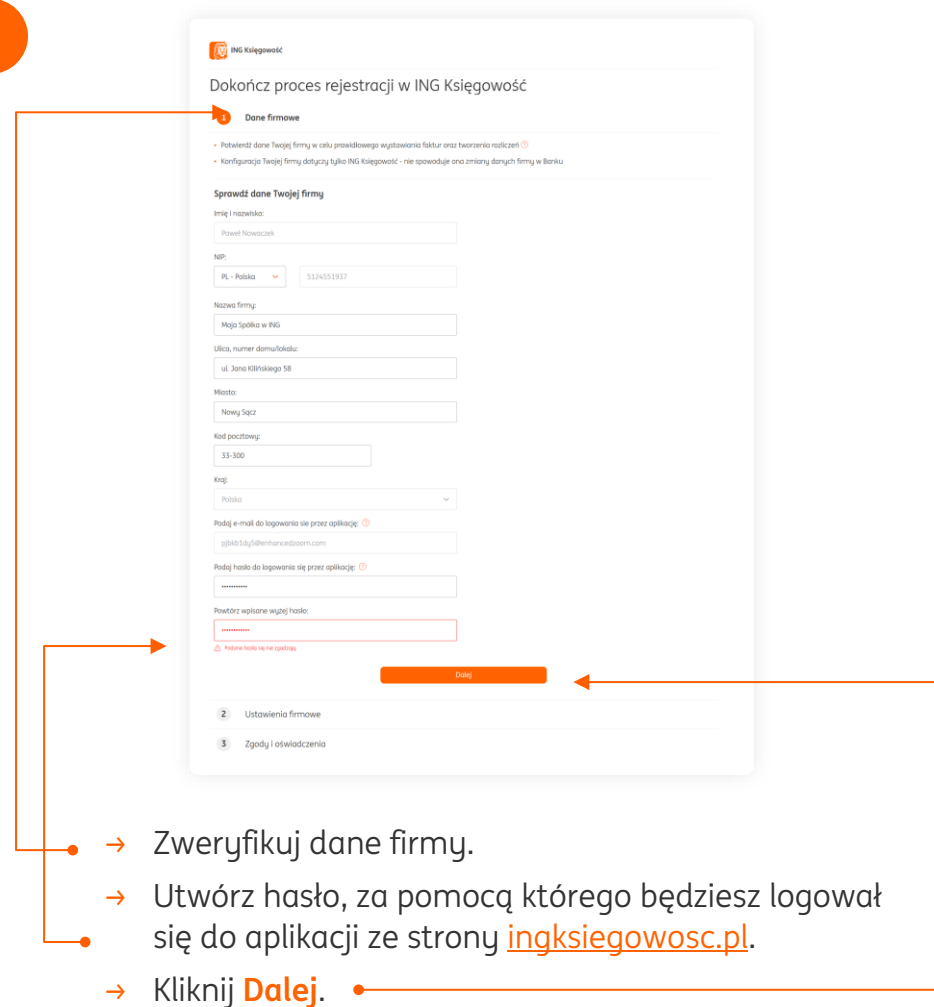

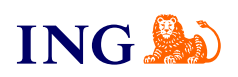

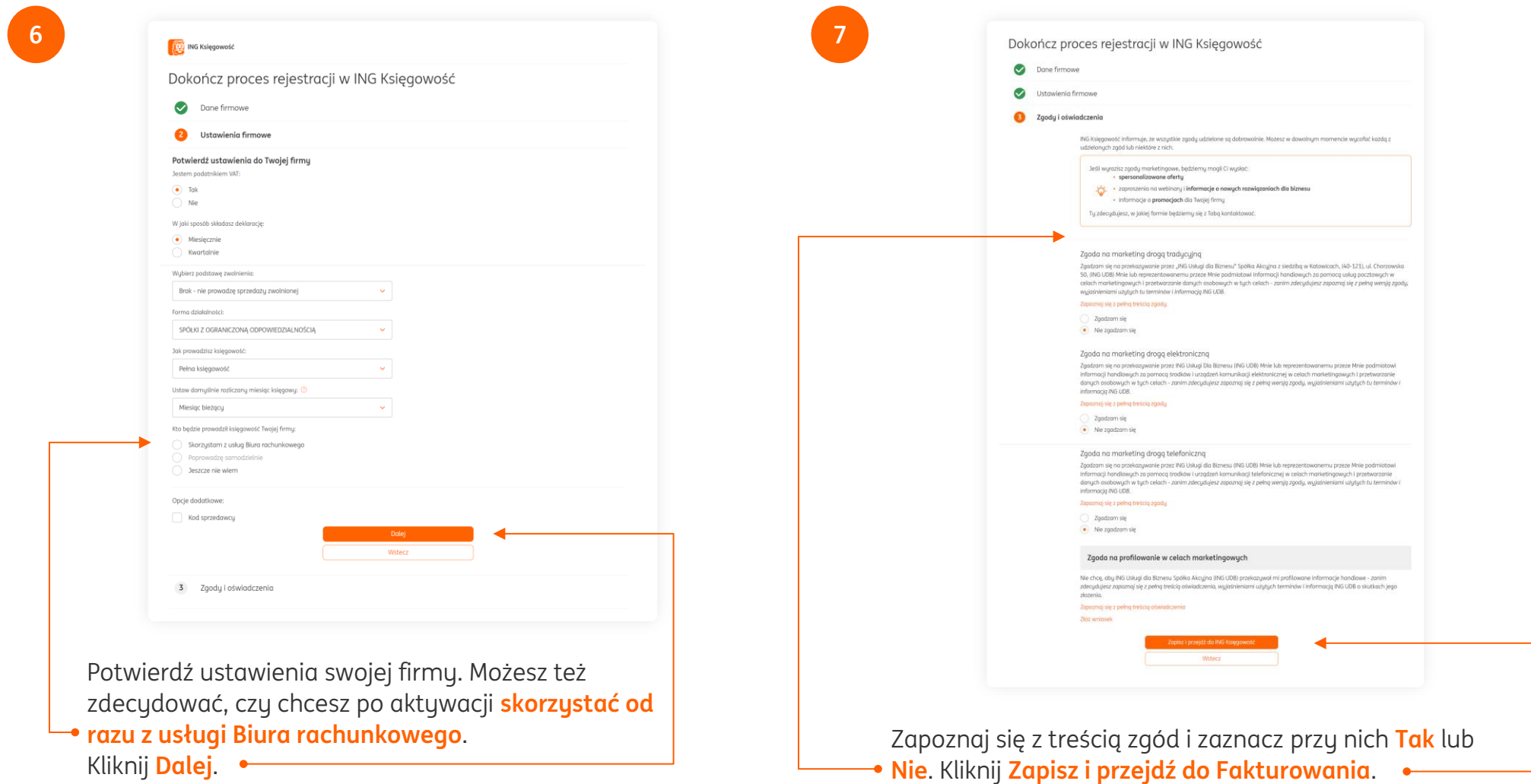

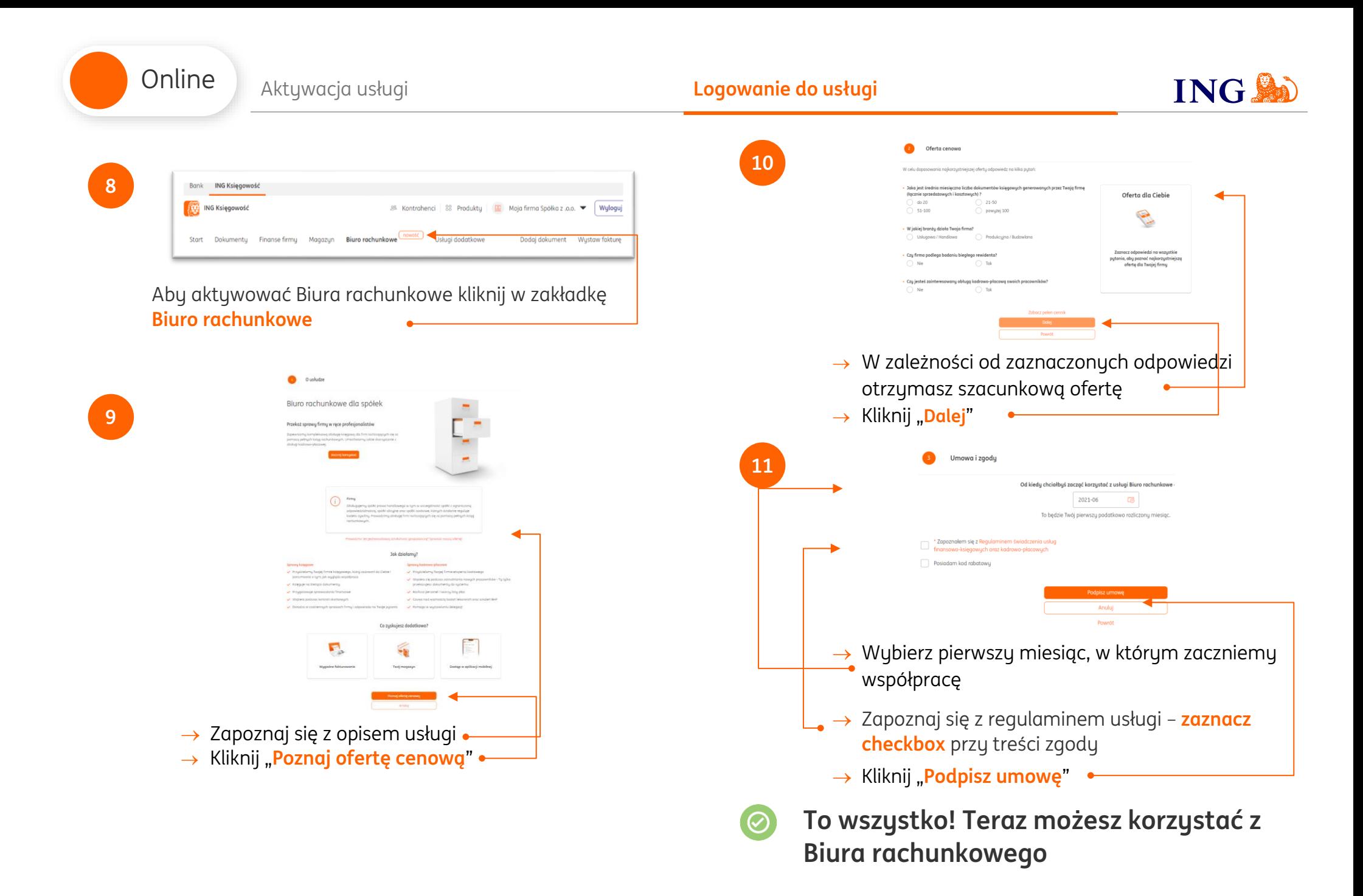

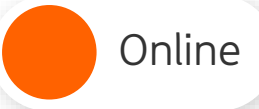

## Logowanie do usługi

<span id="page-5-0"></span>**1**

Aby **zalogować się** do Biura rachunkowego: Przejdź na stronę [ingksięgowosc.pl](http://www.ingksięgowosc.pl/) i zaloguj się do systemu

## ING **B**

- Jeśli masz pytania:
	- → zadzwoń do nas: **32 356 22 23**
	- → napisz: [wsparcie@ingksiegowosc.pl](mailto:wsparcie@ingksiegowosc.pl)
	- → skorzystaj z chatu na stronie [ingksięgowosc.pl](http://www.ingksięgowosc.pl/)

Nasi doradcy dostępni są w dni robocze od poniedziałku do piątku od **8:00** do **18:00**.

Masz pytania? My mamy **odpowiedzi**!

Więcej: [www.ingbusiness.pl/pomoc](http://www.ingbusiness.pl/pomoc)

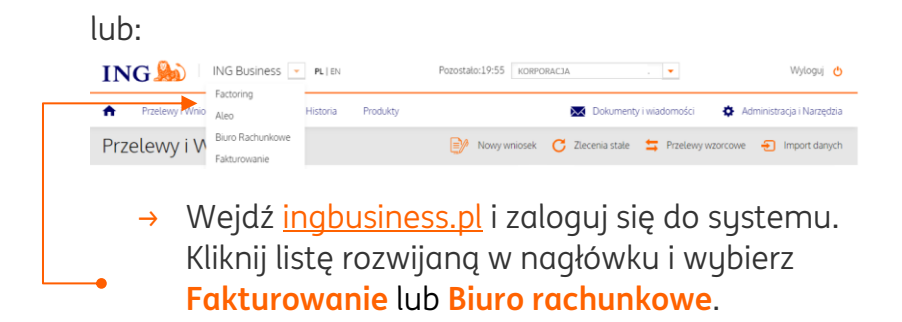

Niniejsza informacja stanowi wyłącznie informację edukacyjną i nie stanowi oferty w rozumieniu przepisów Kodeksu cywilnego. Została przygotowana przez ING Bank Śląski S.A., z siedzibą przy ul. Sokolskiej 34, 40-086 Katowice, zarejestrowaną w Krajowym Rejestrze Sądowym pod numerem KRS 0000005469 przez Sąd Rejonowy Katowice - Wschód w Katowicach, Wydział VIII Gospodarczy Krajowego Rejestru Sądowego, NIP: 634-013-54-75, REGON: 271514909, kapitał zakładowy 130 100 000 zł w całości opłacony.